#### C++ Header Files and **Makefiles**

# Forward Declarations

- Recall that if you try to use a function before it is declared, you will get a compiler error
- To get around this we use *forward declarations*
	- That is, we put a copy of the function signature at the top of a program (or before its first use)
	- $-$  E.g. int some Fnc (int x, int y );
- We also need to use forward declarations when using multiple files in our program.
- But having to add a function signature every time can get tedious...
- Instead we can include all necessary declarations in a *header file*

#### C++ Header Files

- Header files (or . hpp files) are libraries of code that can be included in any program
	- Once included, the contents are available as if you had declared them within that very file

E.g.

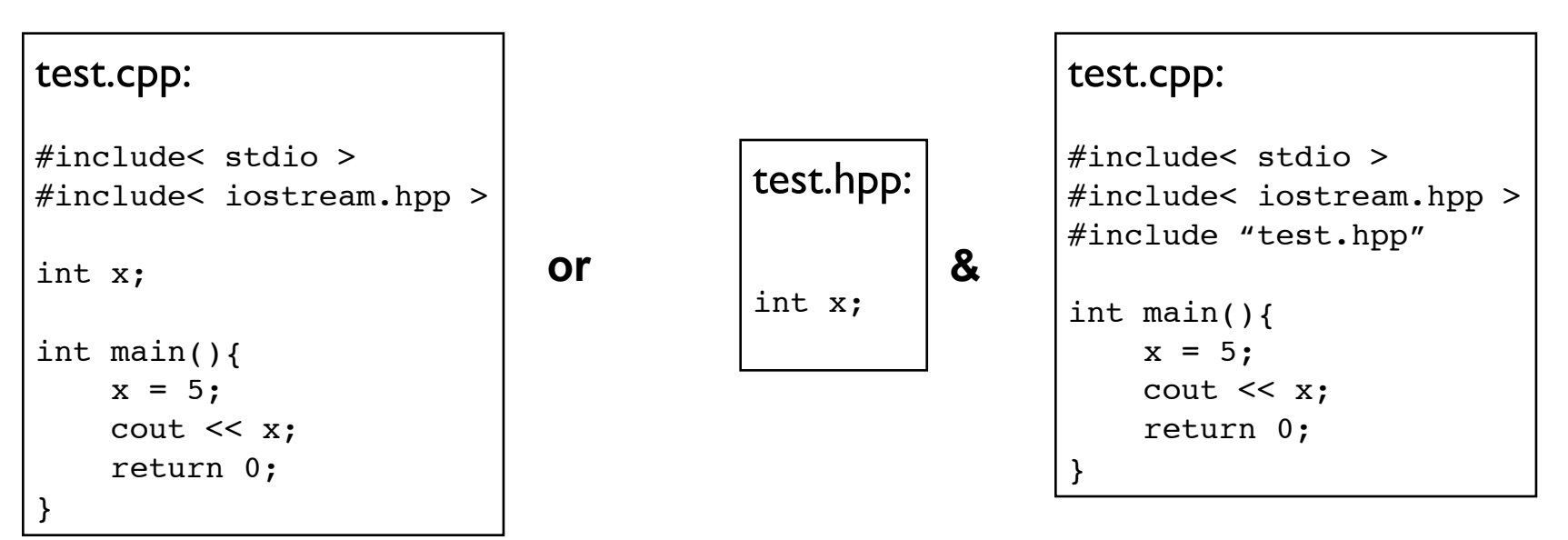

3 NOTE:  $C++$  header files are sometimes saved as .  $h$  files, but this should be reserved for C programs only.

#### C++ Header Files

- The include lines that put in each program you write include the necessary standard (and standardized) libraries, such as for input and output
	- Including iostream, for example, allows you to use cout, cin, etc
	- The standard, compiler-supplied libraries are always included in angle brackets, without the ".hpp"
- Typically header files include only declarations
	- $-$  In the case of the iostream library, the implementation of features like cout is in the runtime support library.

## Compiling and Linking (reminder)

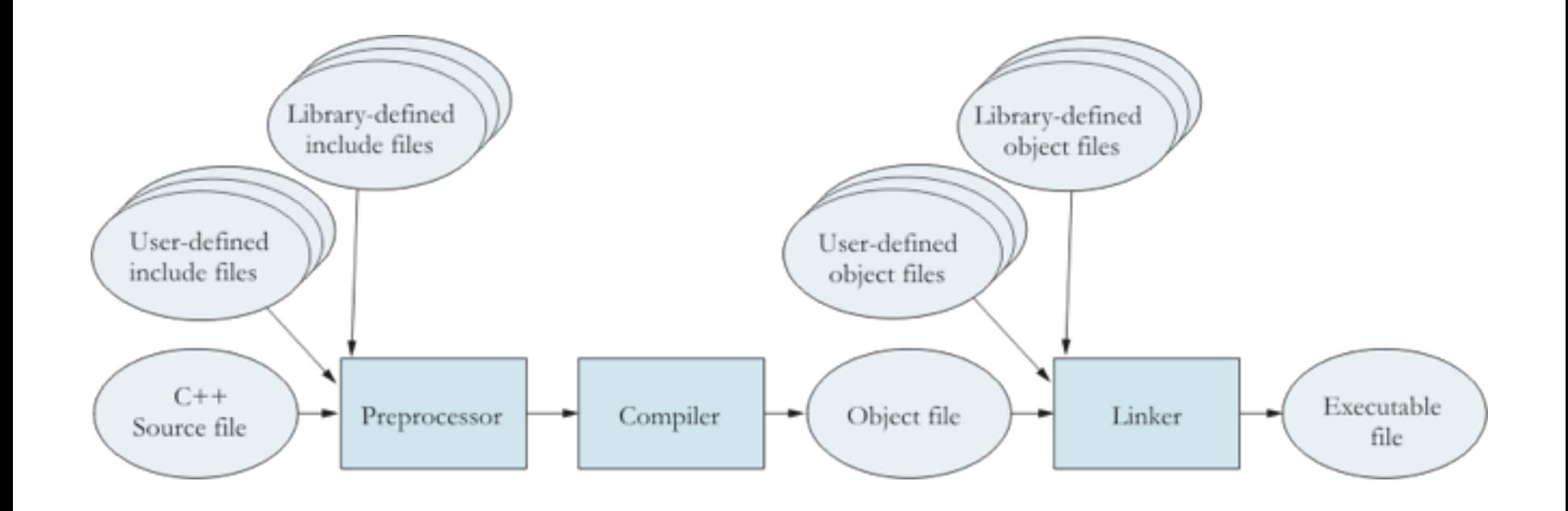

- How can we manage a larger project with multiple files?
- A makefile!
	- Lists the sources files that make up your current project, and any UNIX commands used to compile the programs
- You can use nearly any text editor to create a makefile
- Once written it is called using "make" – This will run any makefile called "Makefile" or "makefile"

• Suppose you have a program called "prog.cpp" and a header file called "prog.hpp" and you want to produce an *executable* called "prog".

Makefile:

```
prog: prog.cpp prog.hpp
      g++ -Wall -g -o prog prog.cpp
```
- Consider the first line:
	- To the left of the colon (prog) is the *target*
	- To the right is the *dependency* (prog.cpp)
	- $-$  That is, the target file depends on  $\text{prog.}$
	- A target can have any number of dependencies

- When running, make will check the timestamp on any dependent files.
	- If it is changed, it will re-compile. If not, make will tell you that it is up to date.

Makefile:

```
prog: prog.cpp prog.hpp
      g++ -Wall -g -o prog prog.cpp
```
- Consider the second line:
	- This is the UNIX command used to compile
	- This line **must be indented with a tab**
		- (Be careful when cutting & pasting!)
- All of this together is a rule. – A makefile can have one or more rules.

Makefile:

prog: prog.cpp prog.hpp g++ -Wall -g -o prog prog.cpp

- The -g enables debugging information
- The -Wall enables all warning messages
- The -o indicates the executable file name
	- Be sure to include this or you could accidentally overwrite your source file!

– E.g. this is wrong!

```
g++ -Wall -g -o prog.cpp
```
# More complicated Makefiles

- In the example we just looked at, it was probably too simple to bother with make.
- Let's look at a more complicated program (feel free to use this as a template)

```
Makefile:
firstprog: prog.o novowels.o columns.o 
    g++ -Wall -g -o prog prog.o novowels.o columns.o 
prog.o: prog.cpp prog.hpp 
    g++ -Wall -g -c prog.cpp 
novowels.o: novowels.cpp 
    g++ -Wall -g -c novowels.cpp 
columns.o: columns.cpp 
    g++ -Wall -g -c columns.cpp
```